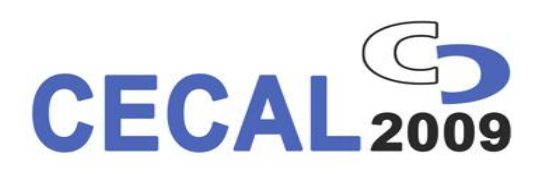

Decora tu puerta con líneas de diseño contemporáneo.

- · Hoja monopanel de 80 mm.
- · Combinación de líneas, entre el aluminio y aluminio rebajado.

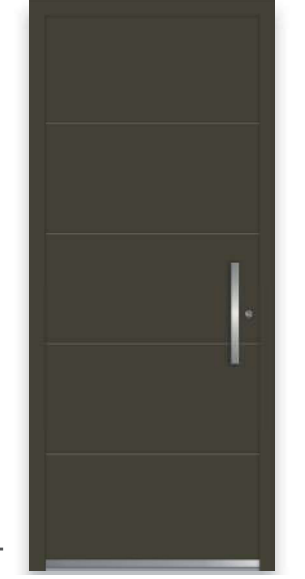

Mod. 1

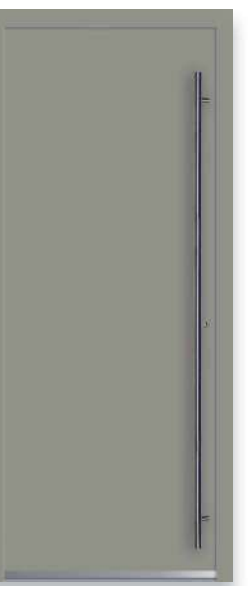

Mod. 2

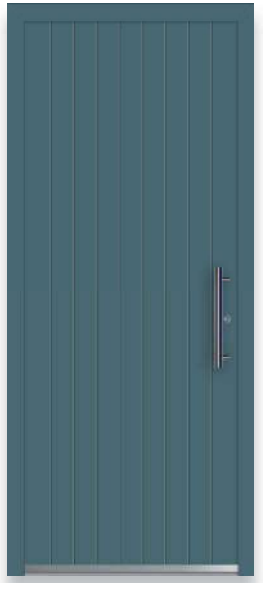

Mod. 3

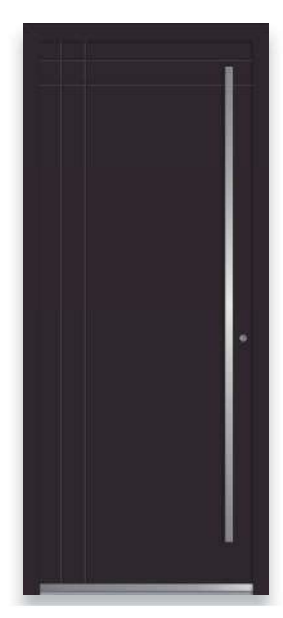

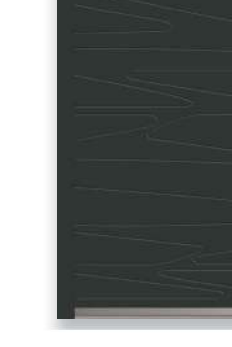

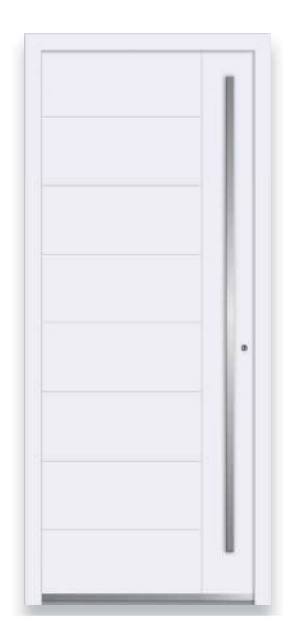

Mod. 4

Mod. 5

Mod. 6